# ONT C BVSHEC В шаге от лучшего скоринга. Muti-head graph attentionсети на социальном графе в задаче оценки PD розничного портфеля

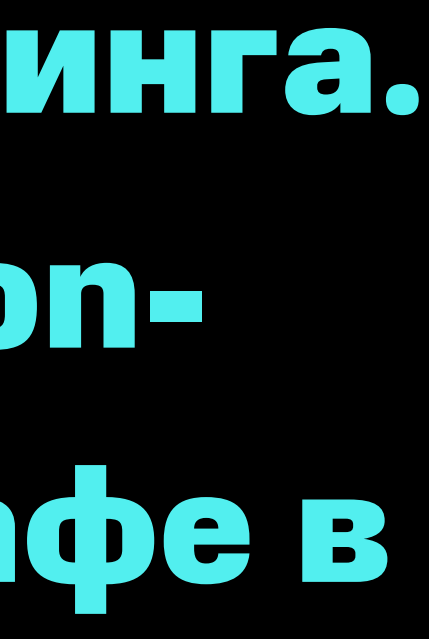

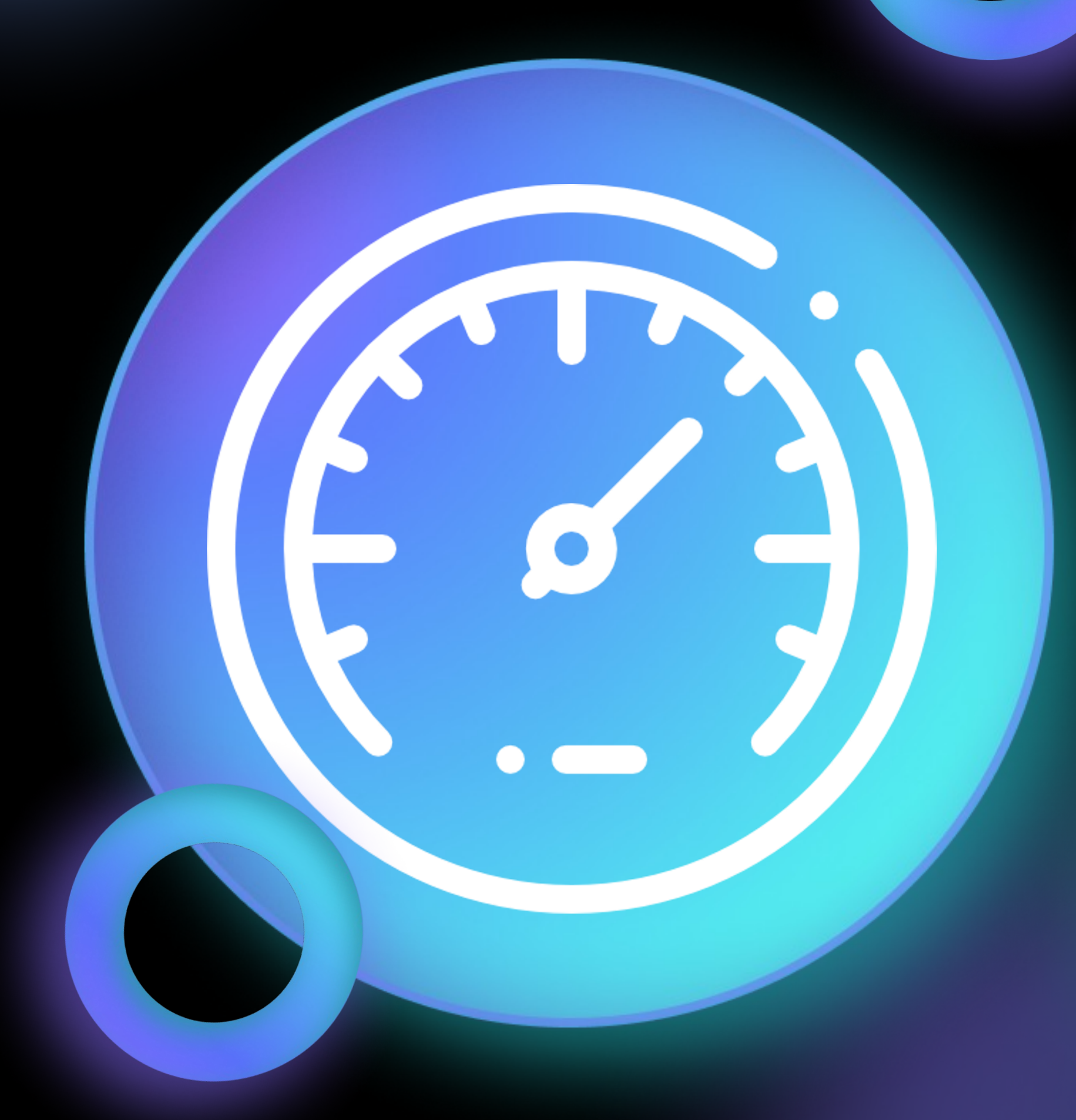

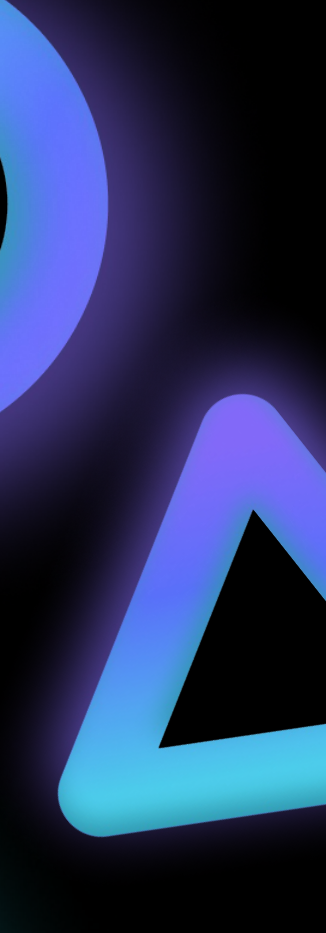

### МТС СКОРИНГ

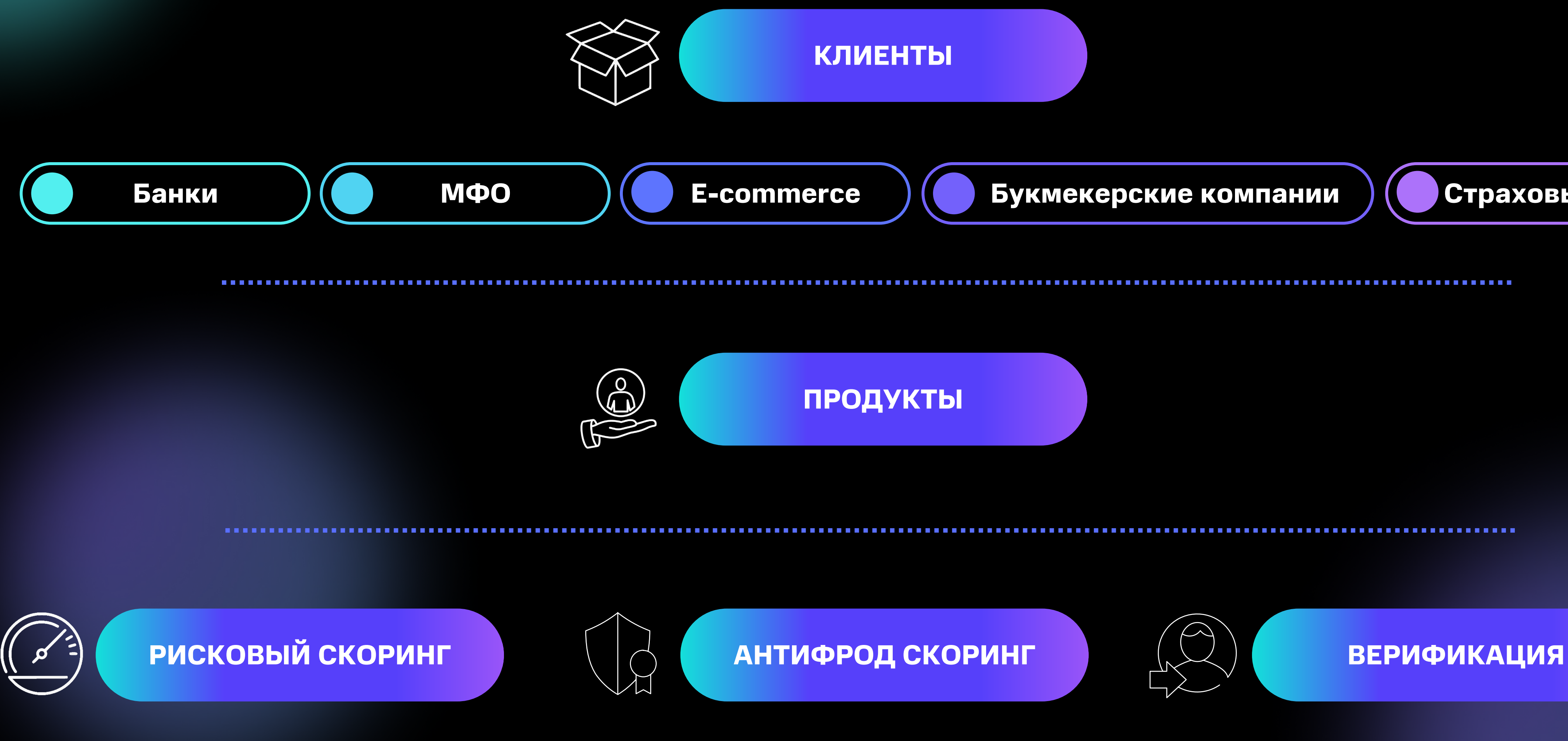

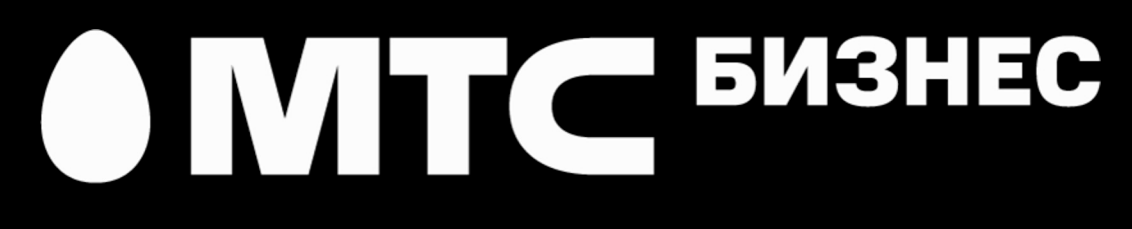

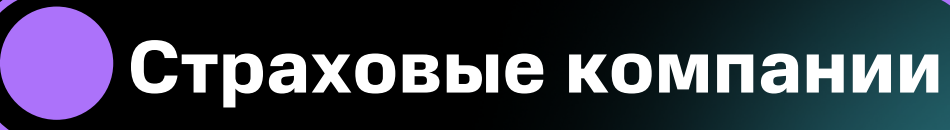

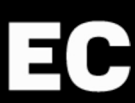

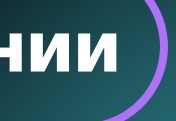

ТОЧКИ РОСТА СКОРИНГОВЫХ МОДЕЛЕЙ: ОПЫТ BIG DATA МТС , SCORING DAY 11, 2022

#### AUTOML

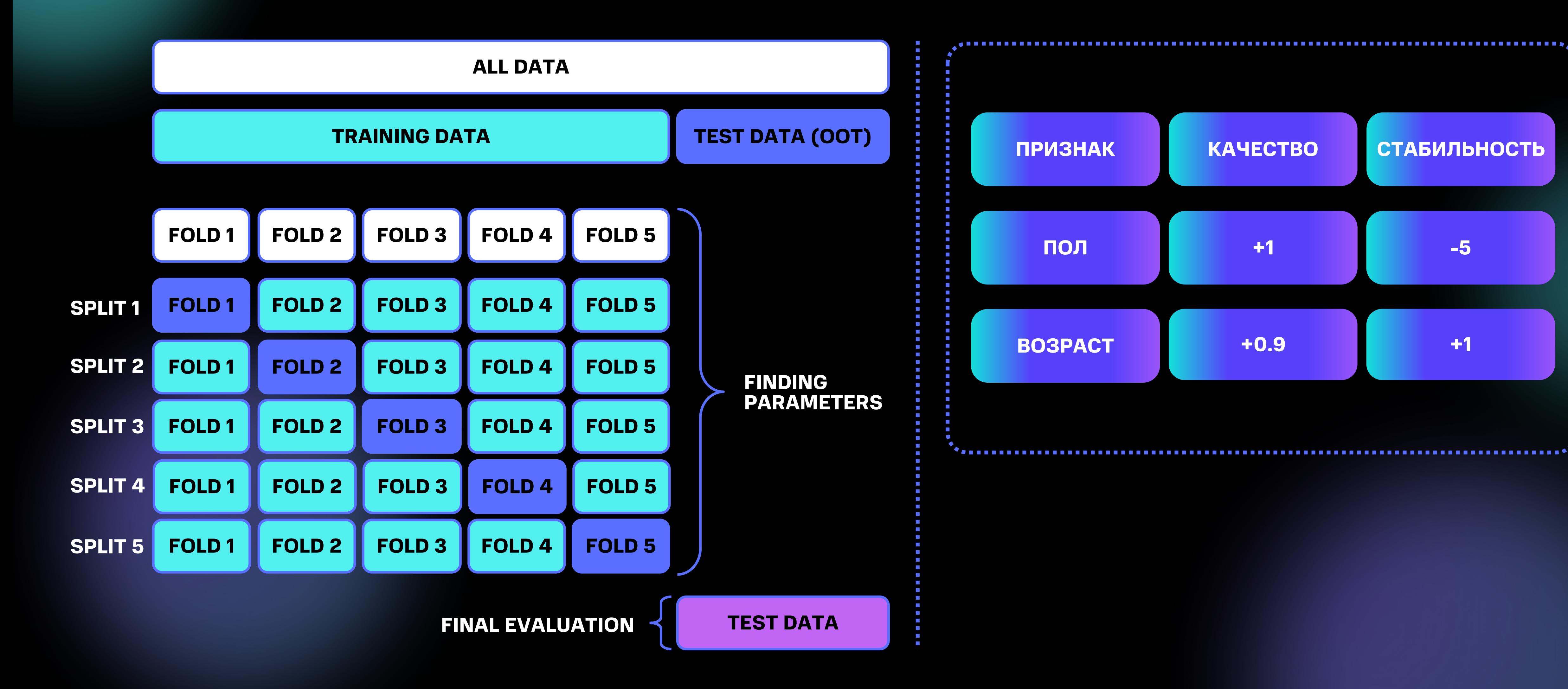

### ONT C BUSHEC

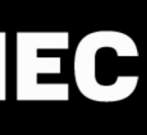

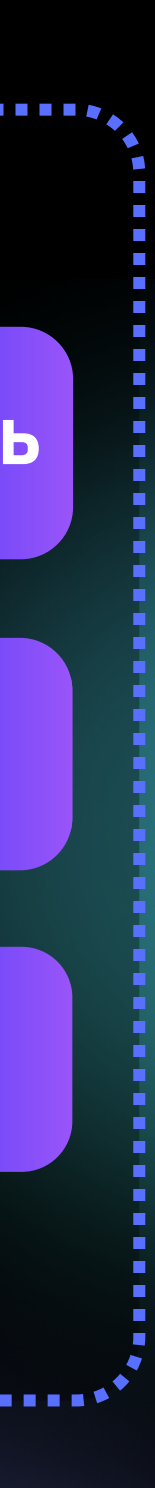

### ПОЧЕМУ ГРАФ? КРУГИ ОБЩЕНИЯ

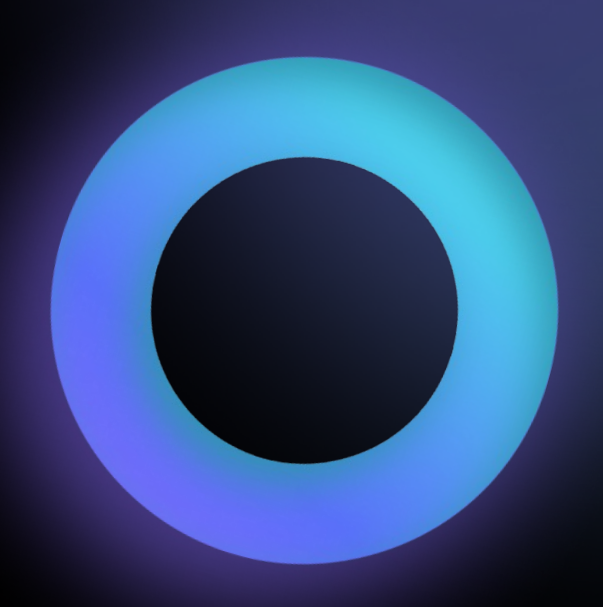

### ONT C BUSHEC

#### **Незнакомцы**

#### **Полиция, врачи, учителя**

#### **Знакомые**

**Друзья**

**Семья**

**Я, личное пространство**

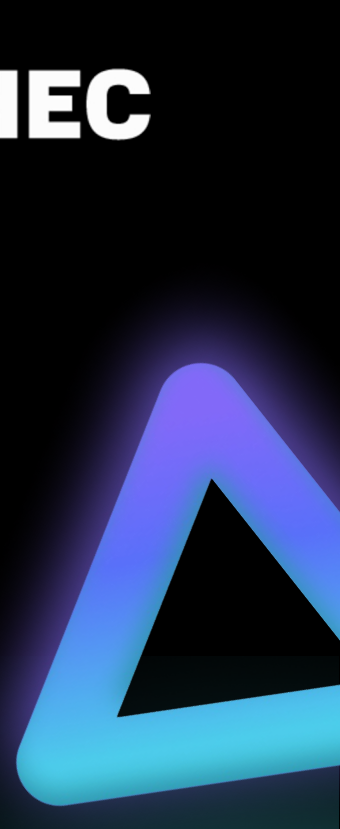

#### PIPELINE

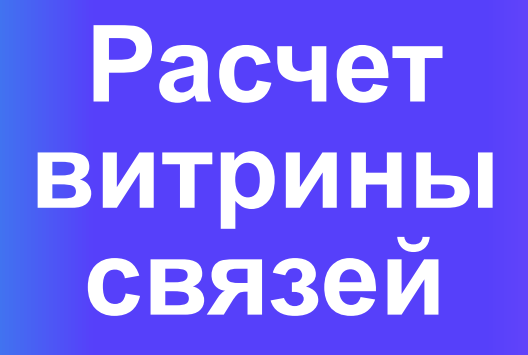

- **Регрессия – ребро случайно? Появится в следующем квартале?**
- **Neighborhood sampling**
- **Gauss Rank Transformation**

#### **Pre**

- **Weight norm**
- 
- **Optuna**
- **GraphConv**
- **NNConv**
- 

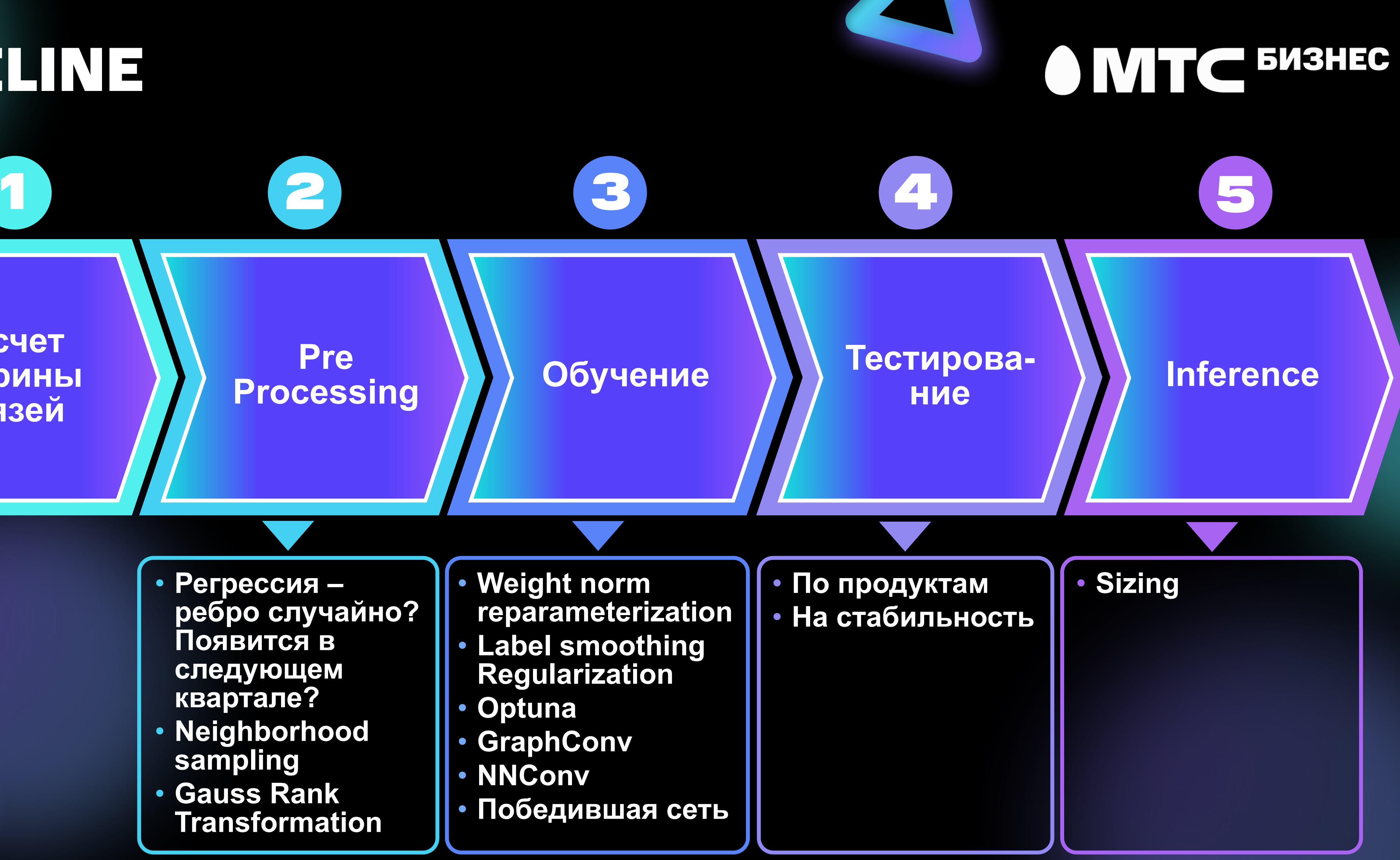

#### 1 Вычисляем ранг

- 2 Нормируем на (-1, 1)
- 3 Применяем Inverse el т.е. обратную к error fur

 $erf(x) = \frac{2}{\sqrt{\pi}}$ 

# $y_{ls} = (1 - \varepsilon)$

#### $y = act(w * x)$

# $w = \frac{g}{\|\nu\|}v$

 $\nabla_{v} Loss = \frac{9}{\|\nu\|}$ 

# $x'_i = Hx_i + W$

Но ча

# $x'_i = Hx_i$

 $x'_i = Hx_i +$ 

#### $K-1$  $W_{ij}$  $\boldsymbol{\alpha}$  $\equiv$  $\overline{k=0}$

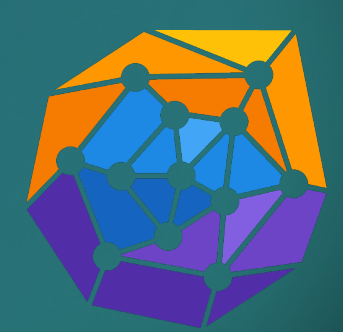

## MT NETWORK ARCHITECTURE 6 MTC 543HEC

**NNConv**

**Attention scalars**

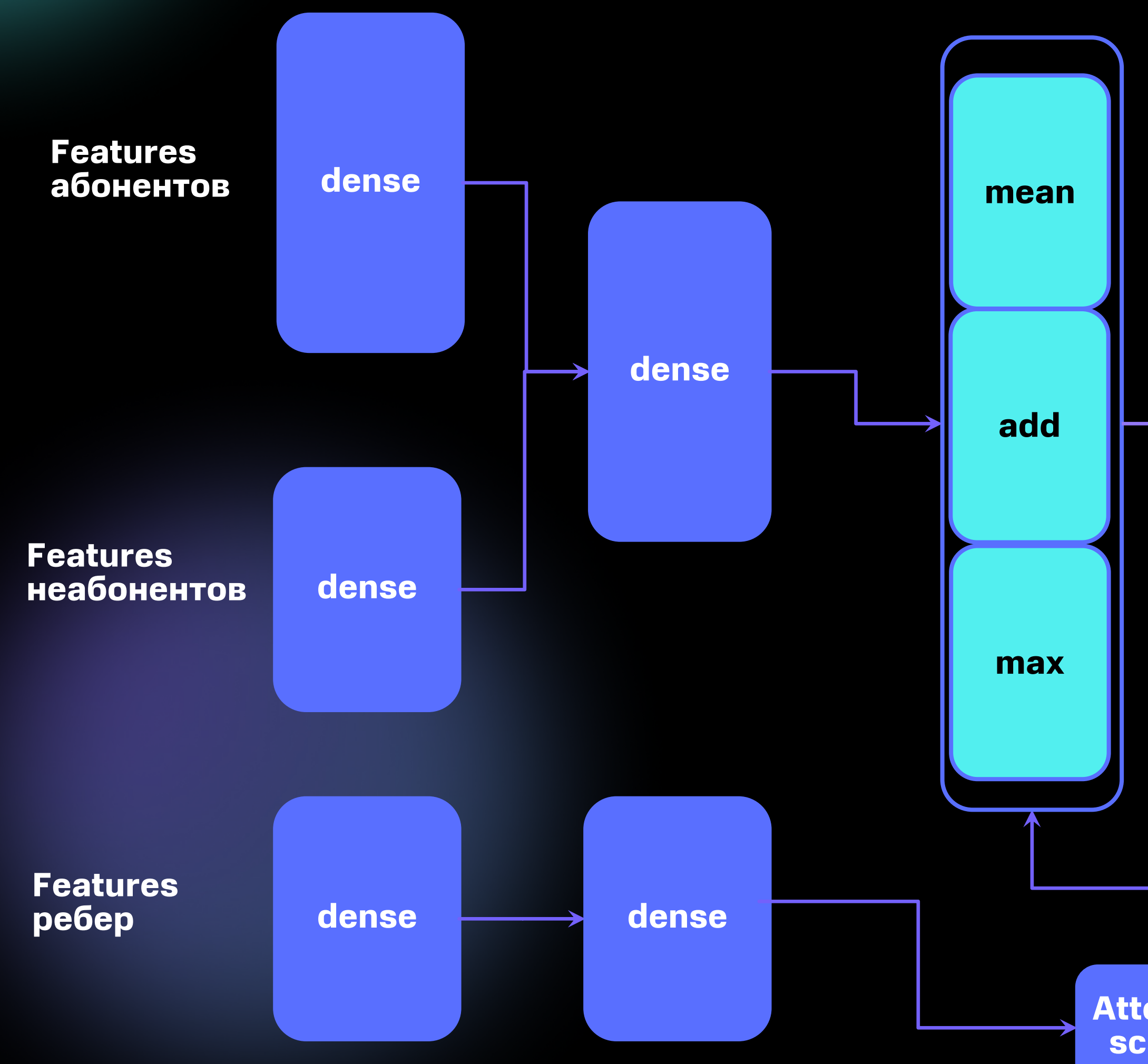

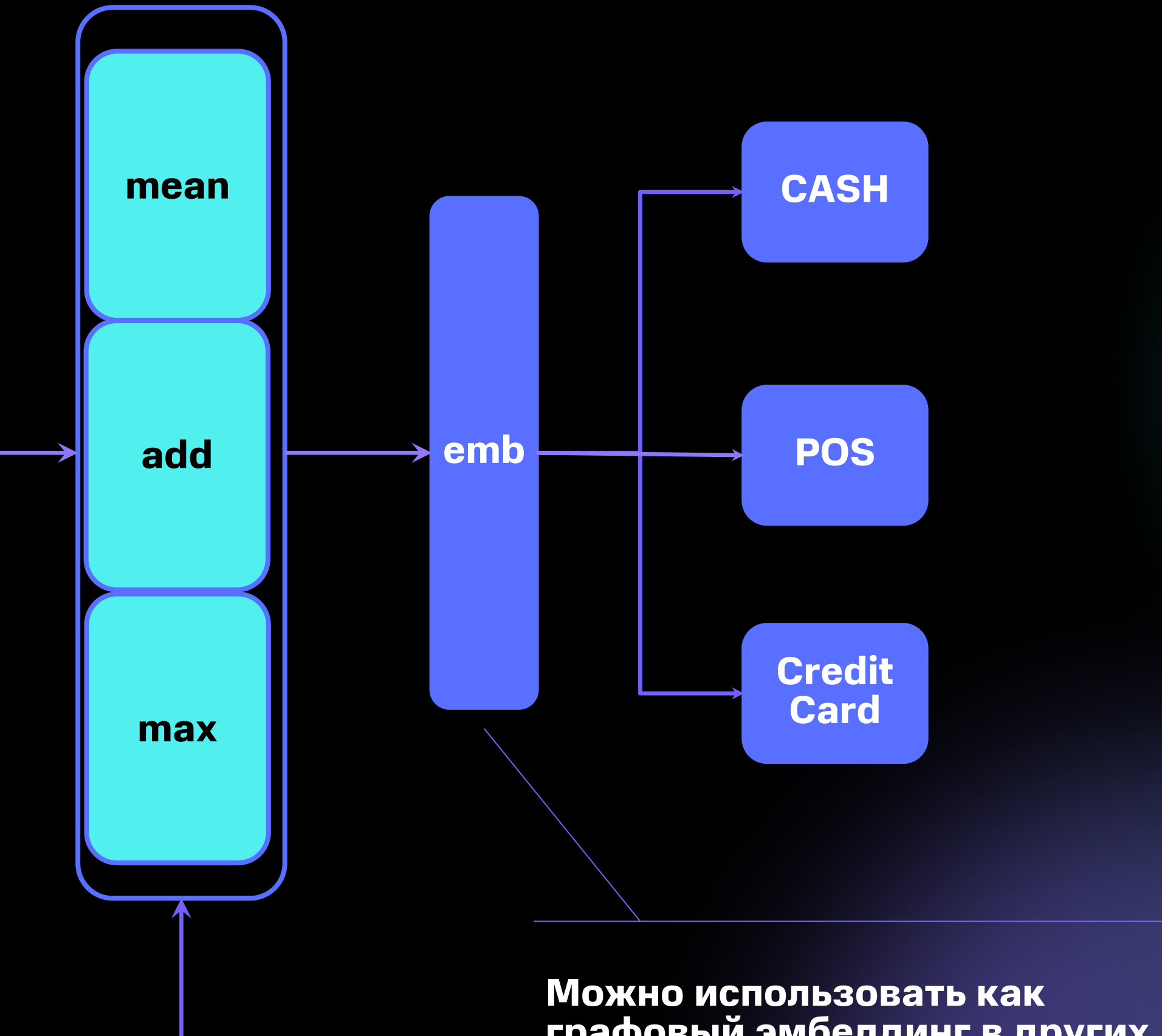

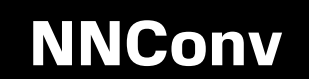

**графовый эмбеддинг в других задачах**

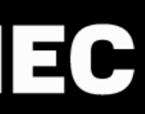

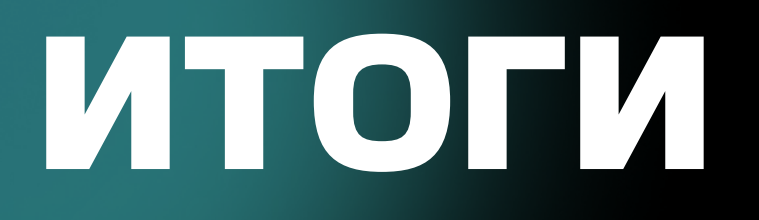

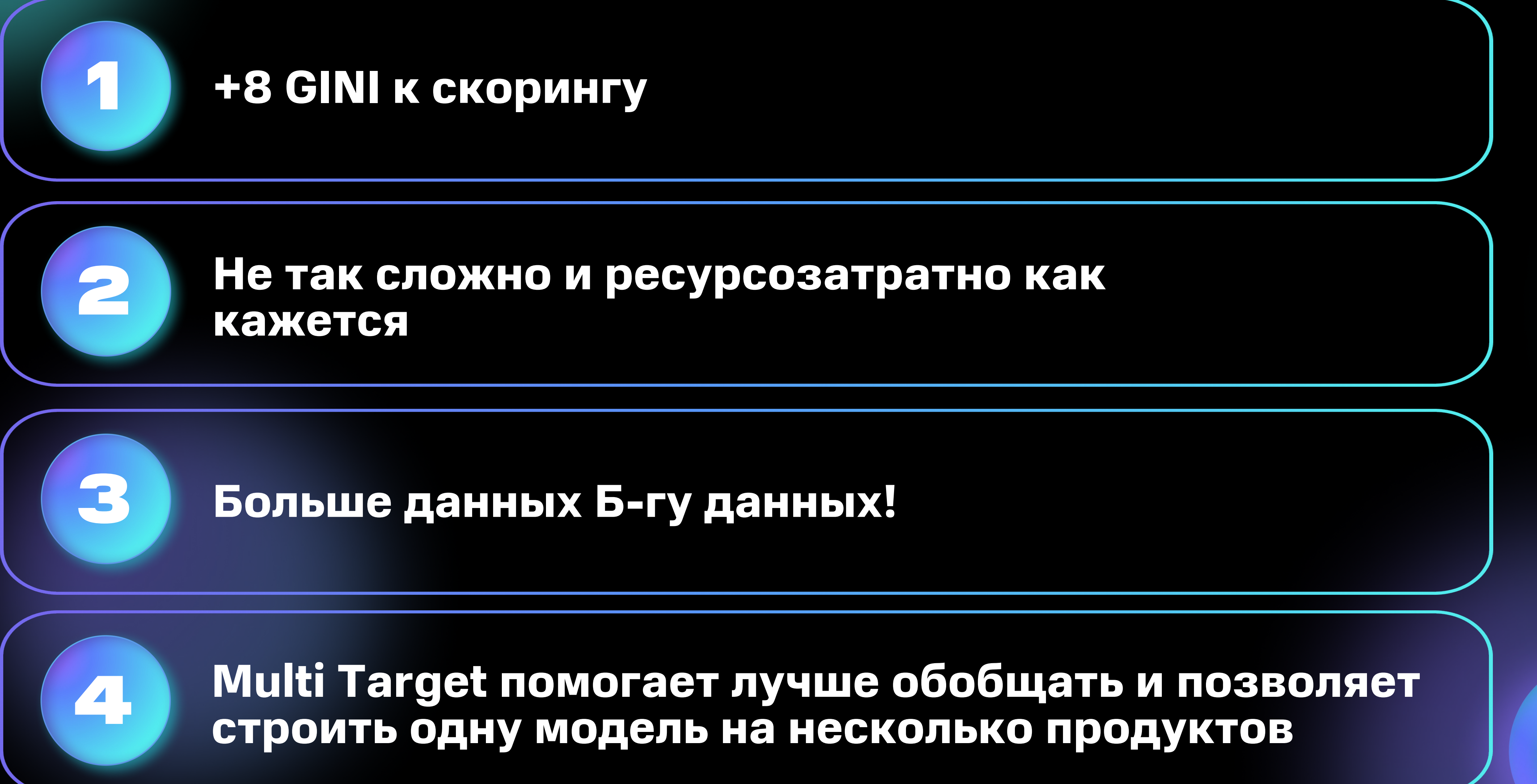

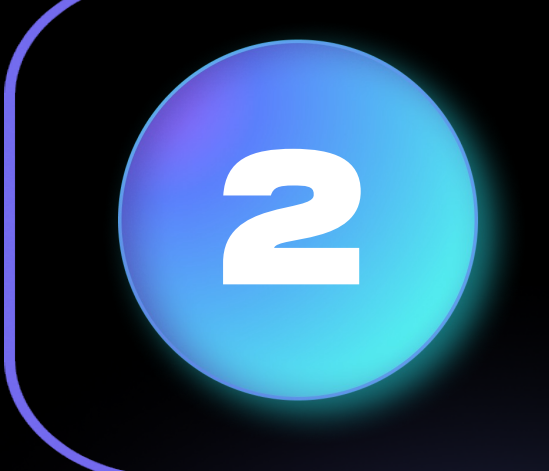

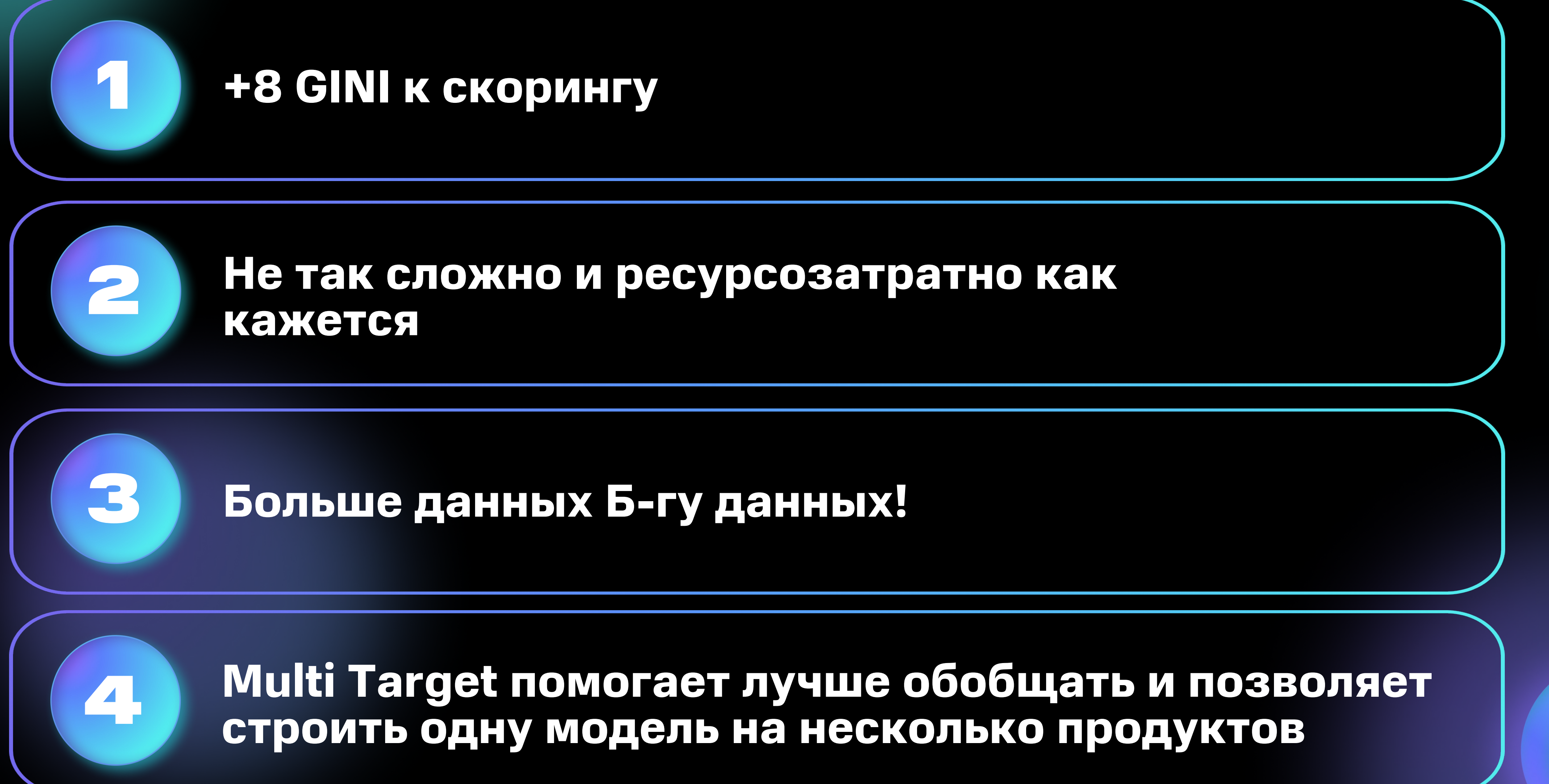

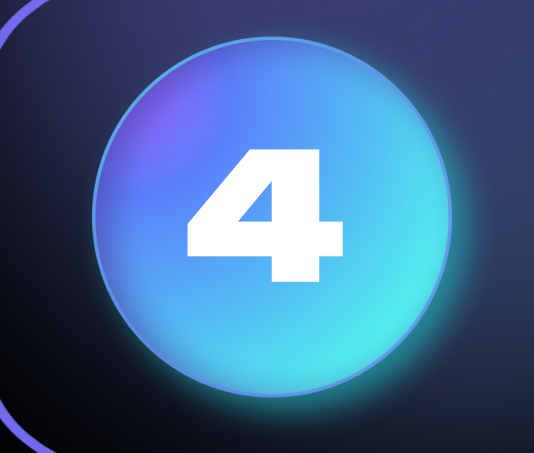

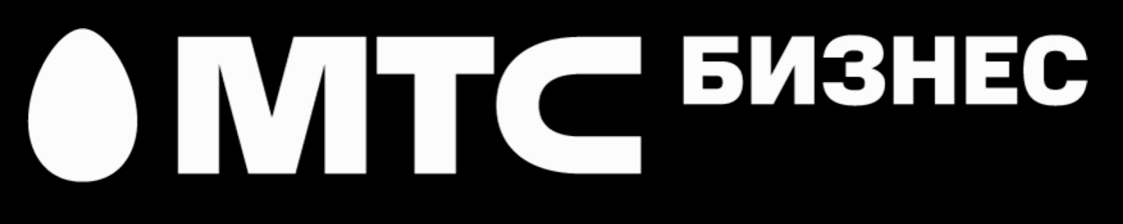

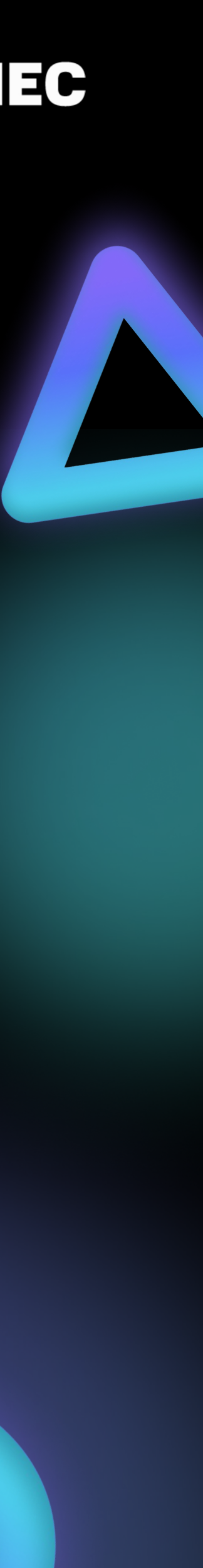